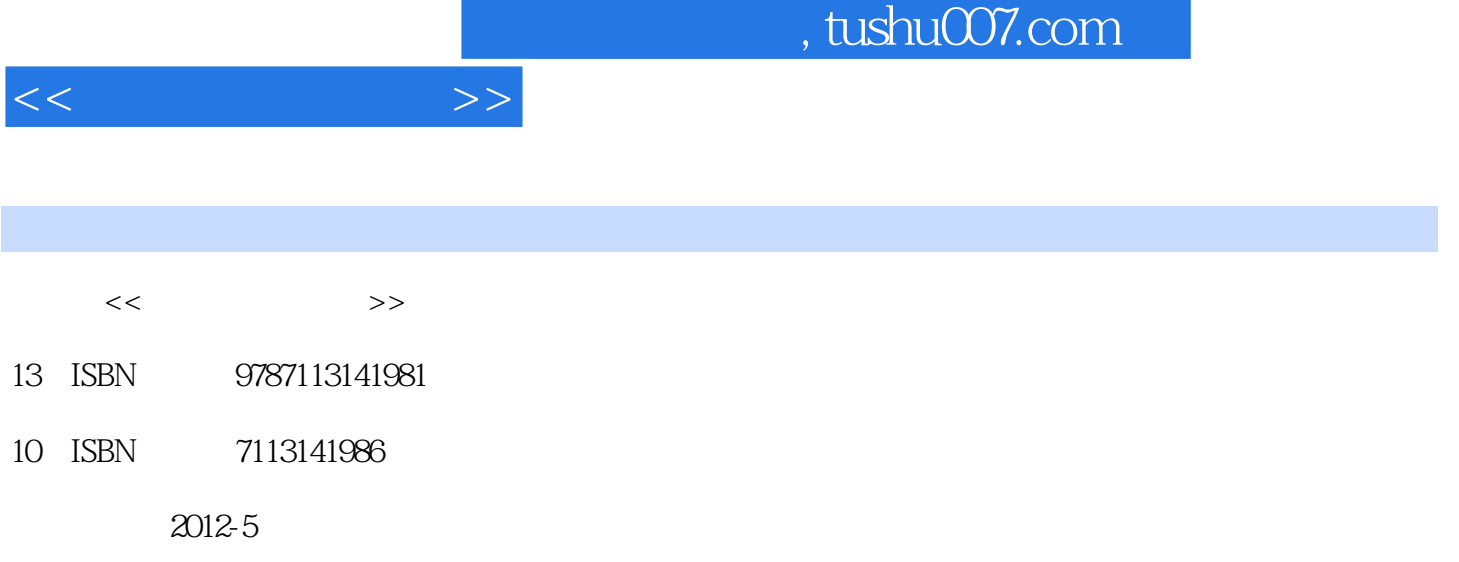

页数:386

PDF

更多资源请访问:http://www.tushu007.com

## $,$  tushu007.com  $<<$  and  $>>$  $($  WIN7 $)$ , the contraction of the Mindows windows windows windows windows windows windows

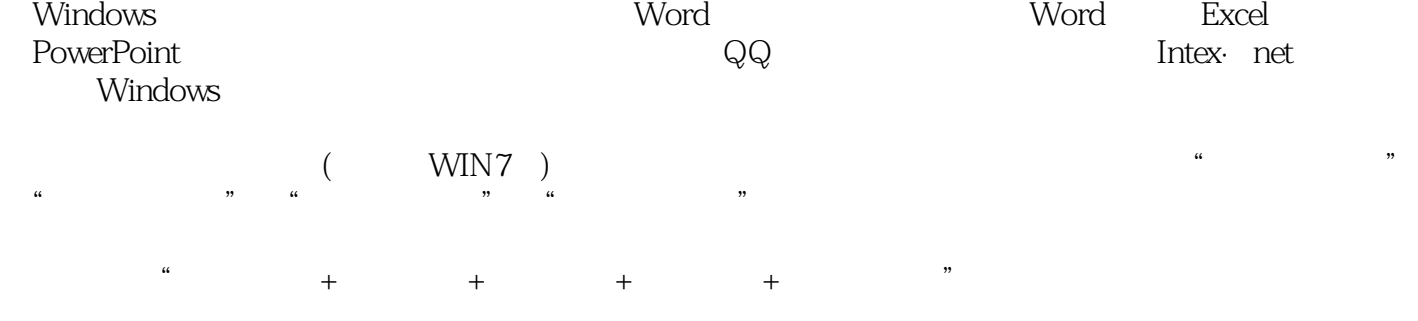

 $,$  tushu007.com

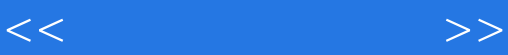

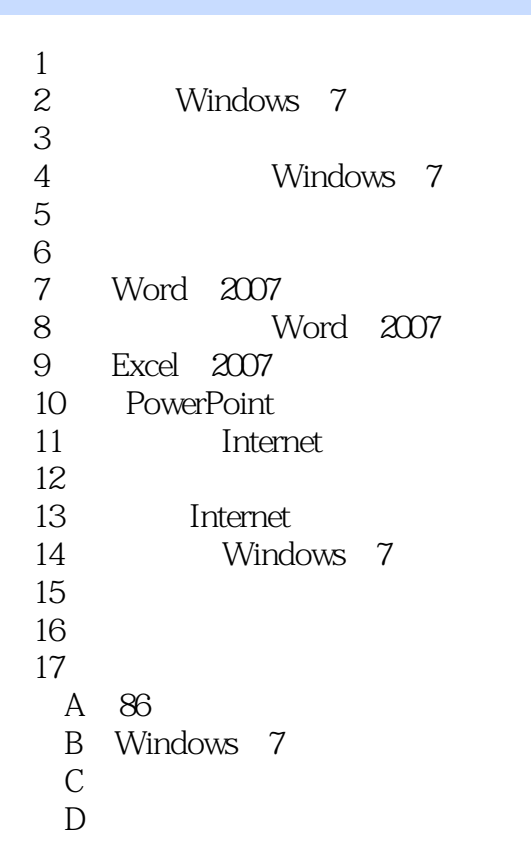

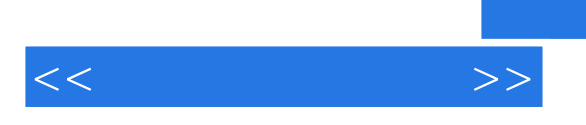

## , tushu007.com

Windows 7+Office 2007

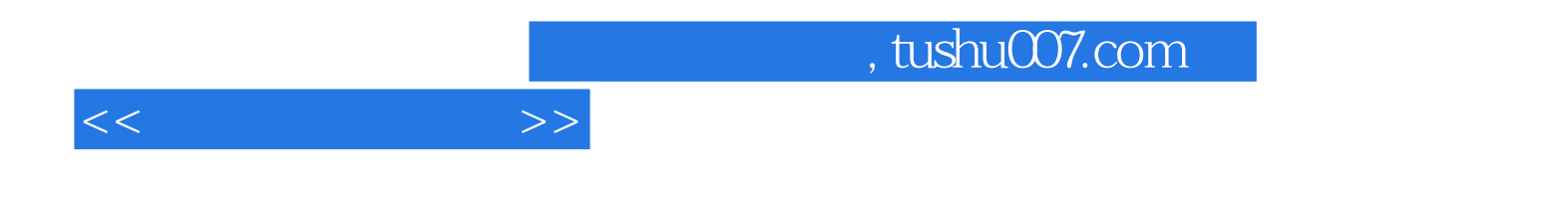

本站所提供下载的PDF图书仅提供预览和简介,请支持正版图书。

更多资源请访问:http://www.tushu007.com